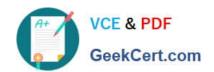

# 98-368<sup>Q&As</sup>

Mobility and Devices Fundamentals

## Pass Microsoft 98-368 Exam with 100% Guarantee

Free Download Real Questions & Answers PDF and VCE file from:

https://www.geekcert.com/98-368.html

100% Passing Guarantee 100% Money Back Assurance

Following Questions and Answers are all new published by Microsoft
Official Exam Center

- Instant Download After Purchase
- 100% Money Back Guarantee
- 365 Days Free Update
- 800,000+ Satisfied Customers

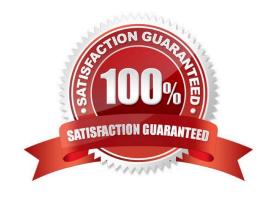

#### https://www.geekcert.com/98-368.html

#### **QUESTION 1**

### Change the appearance of your displays

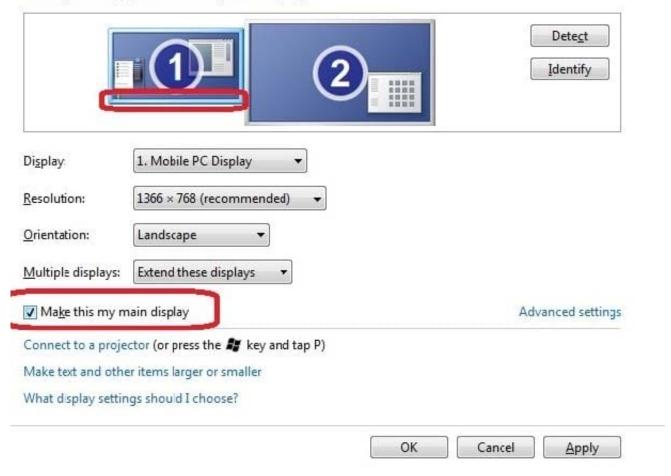

Which feature on Windows Phone 8.1 provides secure encryption of all user data stored locally on internal data partitions?

- A. Secure Boot
- B. Encrypted File System
- C. BitLocker
- D. TrueCrypt

Correct Answer: C

The Windows Phone OS supports using BitLocker technology to encrypt all user data stored locally on internal data partitions.

Reference: Secure boot and device encryption overview https://dev.windowsphone.com/en-US/OEM/docs/Phone\_Bring-Up/Secure\_boot\_and\_device\_encryption\_overview

# VCE & PDF GeekCert.com

#### https://www.geekcert.com/98-368.html

2024 Latest geekcert 98-368 PDF and VCE dumps Download

#### **QUESTION 2**

You are setting up the networking for a single-site motel. For three different classes of users, you need to specify the most privileged network segment each can access.

Match each network to the class of users that cam access it.

Instructions: To answer, drag the appropriate network from the column of the left to the class of users on the right. Each network may be used once, more than once, or not at all. Each correct match is worth one point.

Select and Place:

|                 | Answer Area       |         |
|-----------------|-------------------|---------|
| Private network | Guests            | Network |
| Public network  | Employees         | Network |
| Extranet        | Business Partners | Network |

#### Correct Answer:

| Network | Answer Area       |                 |
|---------|-------------------|-----------------|
|         | Guests            | Public network  |
|         | Employees         | Private network |
|         | Business Partners | Extranet        |

Guest have only public access.

Only the Employees have access to the private network.

# VCE & PDF GeekCert.com

### https://www.geekcert.com/98-368.html

2024 Latest geekcert 98-368 PDF and VCE dumps Download

An extranet is a private network that uses Internet technology and the public telecommunication system to securely share part of a business\\'s information or operations with suppliers, vendors, partners, customers, or other businesses. Reference: http://en.wikipedia.org/wiki/Extranet

#### **QUESTION 3**

What are two ways to lower the risk of a virus or malware infection? Choose two.

- A. Enable the Windows firewall
- B. Use only HTTPS while web surfing
- C. Keep the system updated
- D. Install a download manager

Correct Answer: AC

#### **QUESTION 4**

You have several Windows 8.1 Pro computers in your college dorm.

You want to share music library files across these computers in a simple way by using a single password for access.

What should you do?

- A. Share the folder with the Everyone group
- B. Change the permissions of all music files to Everyone read
- C. Share the music library through a HomeGroup and join each computer to it
- D. Rename each computer to a single, common name and enable the Administrator

Correct Answer: C

A homegroup is a group of PCs on a home network that can share devices (such as printers), and libraries (such as your Documents, Pictures, Music, and Video libraries). Using a homegroup makes sharing easier. Your homegroup is protected with a password, which you can change at any time.

Reference: Homegroup Password - View in Windows 8 http://www.eightforums.com/tutorials/15855-homegroup-password-view-windows-8-a.html

#### **QUESTION 5**

This question requires that you evaluate the underlined text to determine if it is correct.

You are setting up your home network. All devices on your home network connect through a wireless access point.

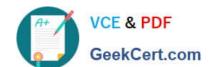

#### https://www.geekcert.com/98-368.html

2024 Latest geekcert 98-368 PDF and VCE dumps Download

To share media files between your computer running Windows 10 and your video game system, you should create a public network.

Review the underlined text. If it makes the statement correct, select "No change is needed". If the statement is incorrect, select the answer choice than makes the statement correct.

A. No change is needed

B. an extranet

C. a VPN connection

D. a private network

Correct Answer: D

References: https://www.howtogeek.com/245982/WHATS-THE-DIFFERENCE-BETWEEN-PRIVATE-AND-PUBLIC-NETWORKS-IN-WINDOWS/

98-368 PDF Dumps

98-368 Study Guide

98-368 Braindumps